## Comments

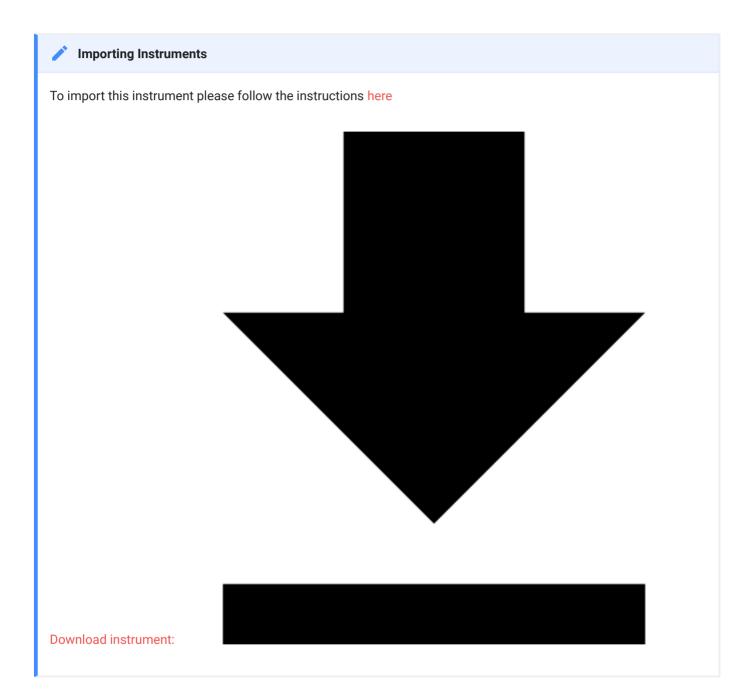

## **Comments**

Comments dataset accommodates two sources of comments: 1) those collected alongside other data on topical case report form (CRF) pages such as Adverse Events and 2) those collected on a separate page specifically dedicated to comments.

## Comments

| Variables | Data Type | Question                                               | Code<br>List | Validation   |
|-----------|-----------|--------------------------------------------------------|--------------|--------------|
| coref     | text      | Comment Reference                                      |              |              |
| coval     | notes     | Comment                                                |              |              |
| codat     | text      | Date of collection                                     |              | date_dmy     |
| cotim     | text      | Time of collection                                     |              | time         |
| coeval    | dropdown  | What was the role of the person recording the comment? | eval         | autocomplete |